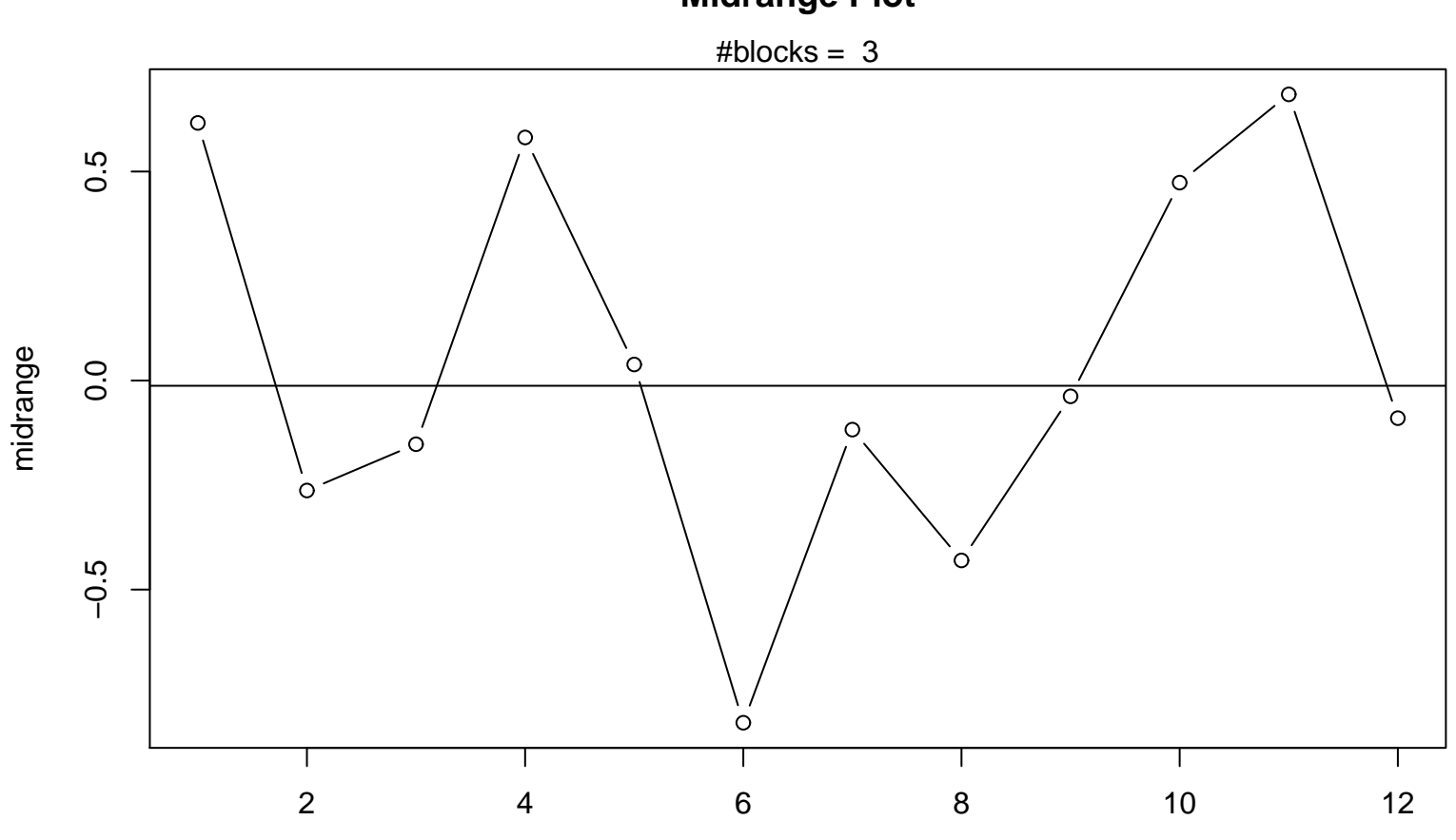

```
Midrange Plot
```
Periodic Index